Министерство науки и высшего образования Российской Федерации Кумертауский филиал федерального государственного бюджетного образовательного учреждения высшего образования «Оренбургский государственный университет» (Кумертауский филиал ОГУ)

Кафедра электроснабжения промышленных предприятий (КФ)

УТВЕРЖДАЮ Заместитель директора по УМ и НР Л.Ю. Полякова Э В Динские ХХ 0 0 5|| JI.I Ø  $2023r$ dau KYME OHHHW

# РАБОЧАЯ ПРОГРАММА

#### ДИСЦИПЛИНЫ

«Б1.Д.В.17 Автоматизация конструкторского и технологического проектирования»

Уровень высшего образования

**БАКАЛАВРИАТ** 

Направление подготовки

13.03.01 Теплоэнергетика и теплотехника (код и наименование направления подготовки)

Энергообеспечение предприятий (наименование направленности (профиля) образовательной программы)

> Квалификация Бакалавр Форма обучения Очная

Кумертау 2023

**Рабочая программа дисциплины «***Б1.Д.В.17 Автоматизация конструкторского и технологического проектирования***» /сост. А.В. Богданов. - Кумертау: Кумертауский филиал ОГУ, 2023**

Рабочая программа предназначена обучающимся очной формы обучения по направлению подготовки 13.03.01 Теплоэнергетика и теплотехника

> © Богданов А.В., 2023 © Кумертауский филиал ОГУ, 2023

#### 1 Цели и задачи освоения дисциплины

#### Пель (цели) освоения диспиплины:

Целью изучения дисциплины является подготовка инженеров в области автоматического проектирования, расчетов теплоэнергетических сетей, формирования у студентов знаний и навыков, необходимых для оформления конструкторских документов при помощи систем автоматизации конструкторских и технологических проектов (АКТП) на примере системы твёрдотельного моделирования AutoCad Electrical.

#### Залачи:

Задачей изучения дисциплины является ознакомление студентов с методами проектирования и основами расчета установившихся режимов теплоэнергетических систем (ТЭС). Дисциплина рассчитана на подготовку специалистов, способных свободно работать с современной оргтехникой и инженерным программным обеспечением в условиях инновационного развития экономи-КИ

#### $2^{\circ}$ Место дисциплины в структуре образовательной программы

Дисциплина относится к обязательным дисциплинам (модулям) вариативной части блока Д «Дисциплины (модули)»

Пререквизиты дисциплины: Б1.Д.Б.9 Основы проектной деятельности, Б1.Д.В.2 Инженерная и компьютерная графика

Постреквизиты дисциплины: Б1.Д.Б.19 Надежность систем энергообеспечения предприятий, Б1.Д.В.8 Эксплуатация и монтаж теплотехнических установок

### 3 Требования к результатам обучения по дисциплине

Процесс изучения дисциплины направлен на формирование следующих результатов обучения

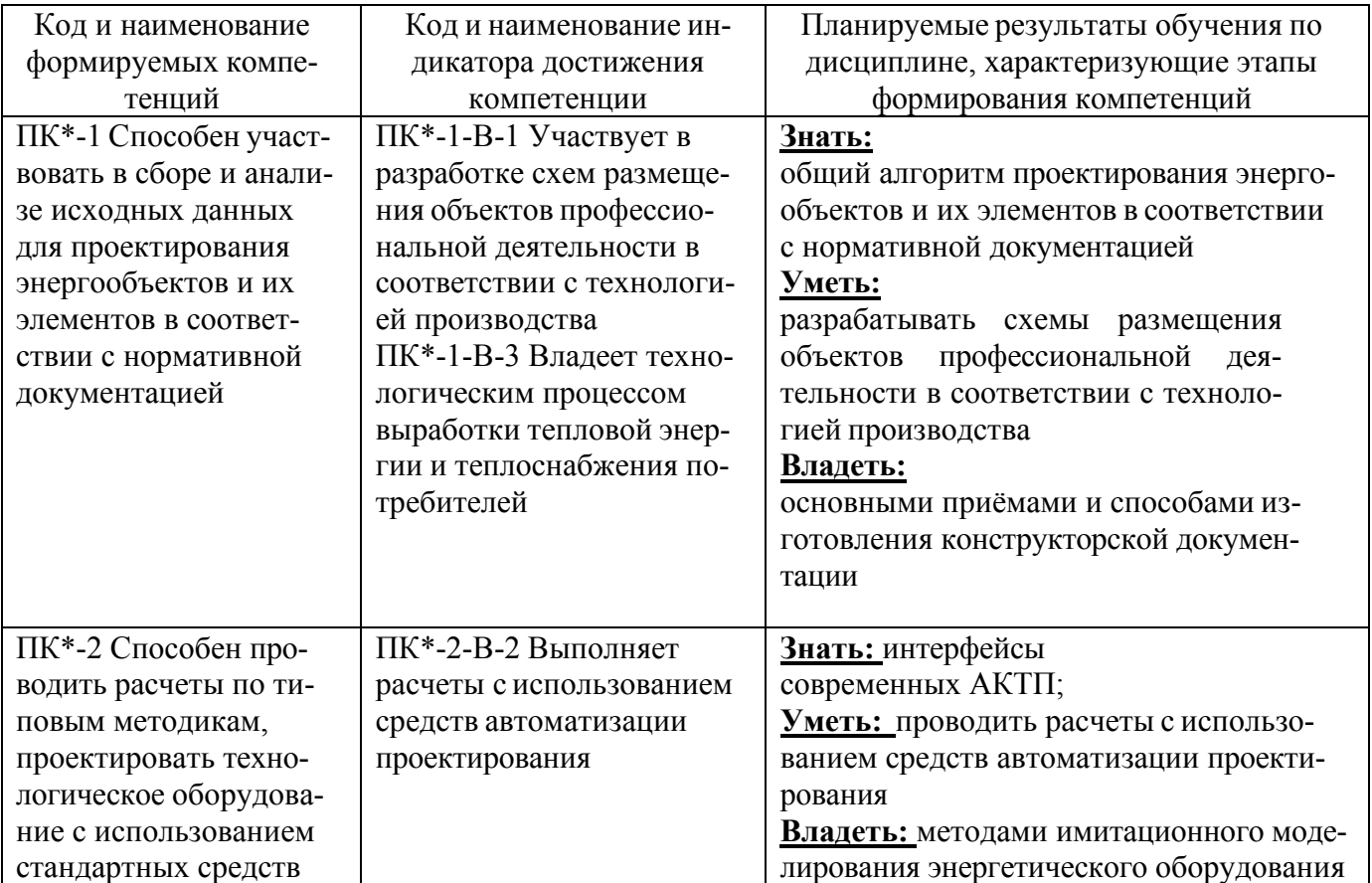

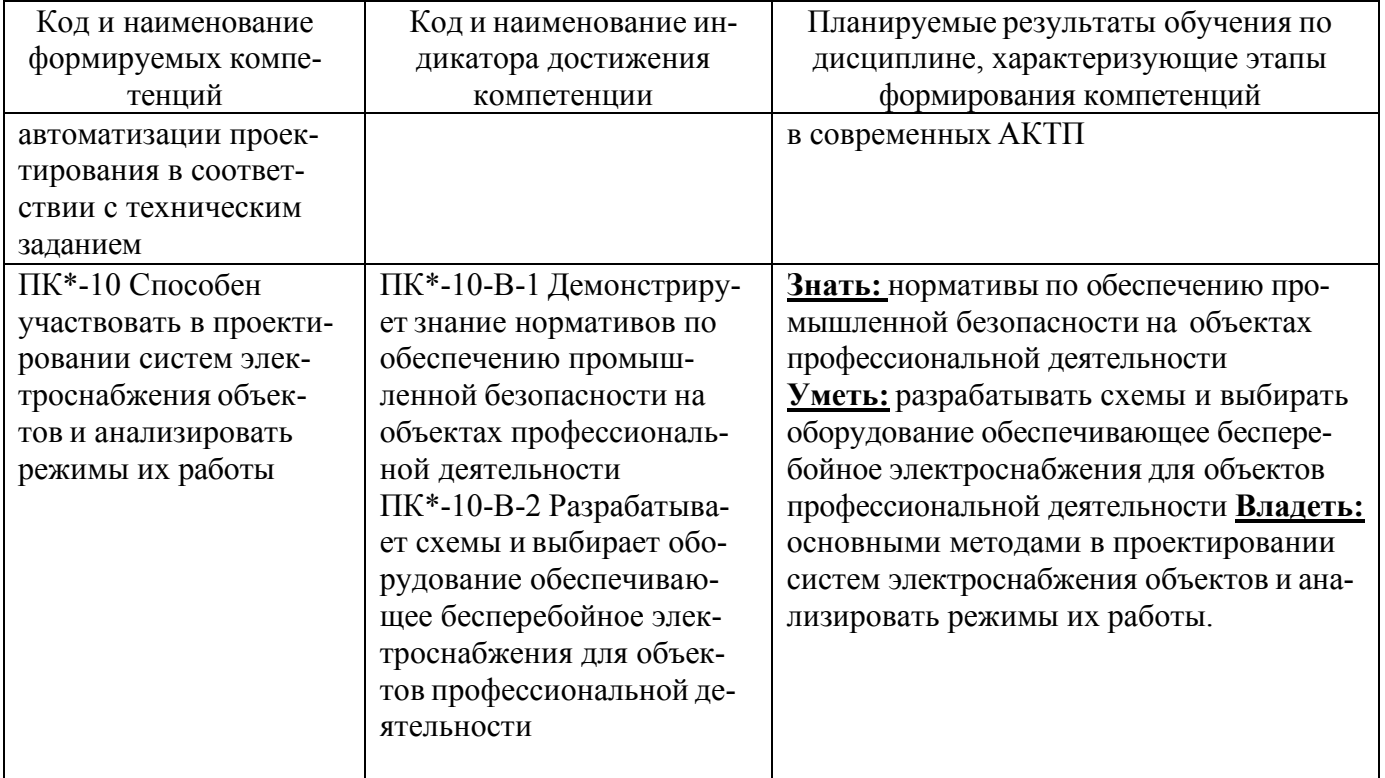

# 4 Структура и содержание дисциплины

# 4.1 Структура дисциплины

Общая трудоемкость дисциплины составляет 5 зачетных единиц (180 академических часов).

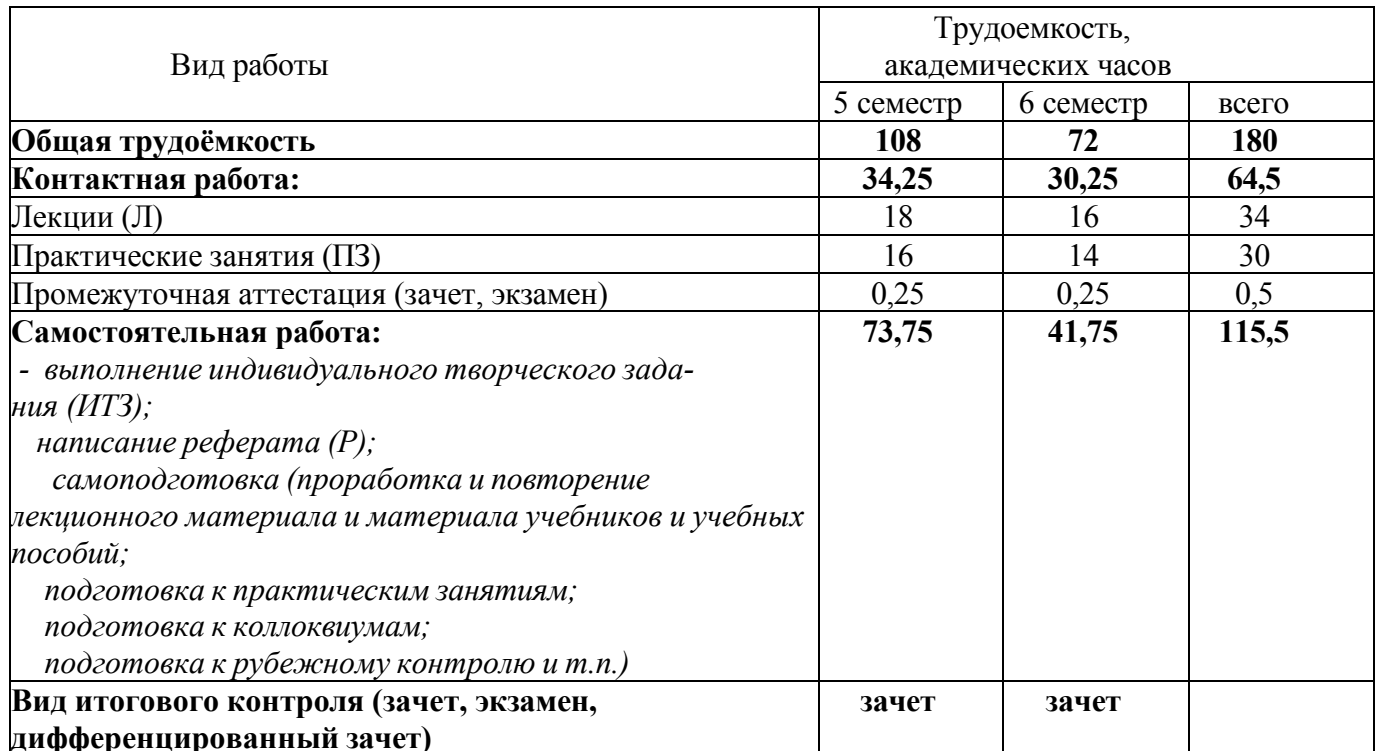

# Разделы дисциплины, изучаемые в 5 семестре

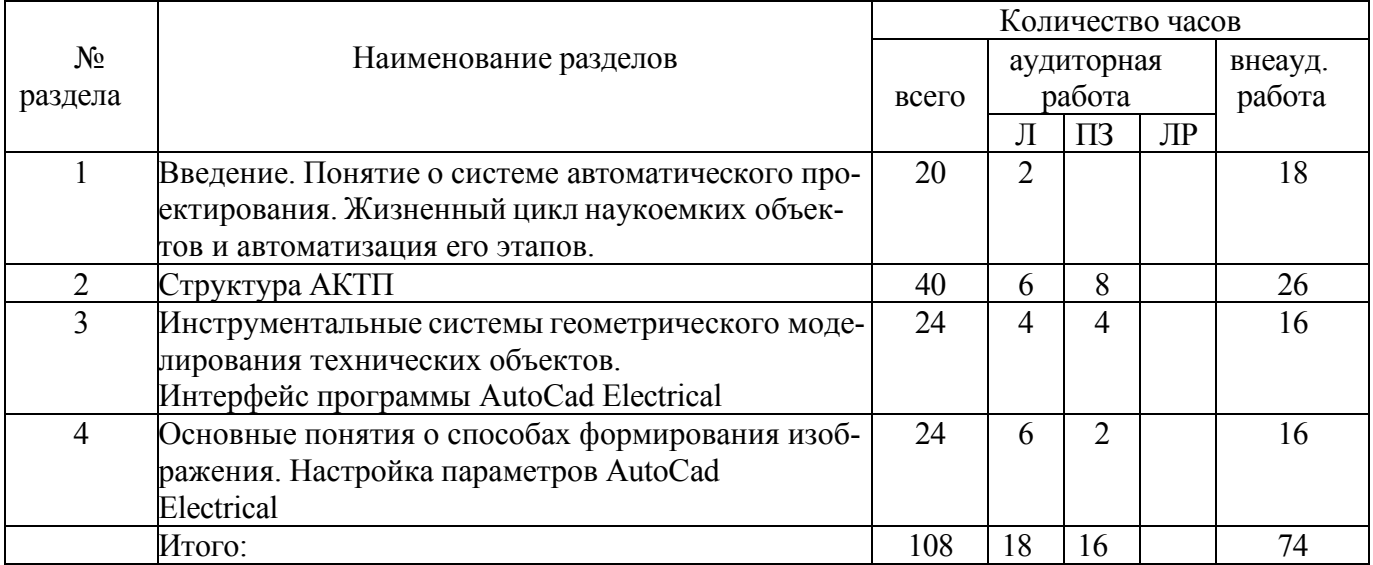

# Разделы дисциплины, изучаемые в 6 семестре

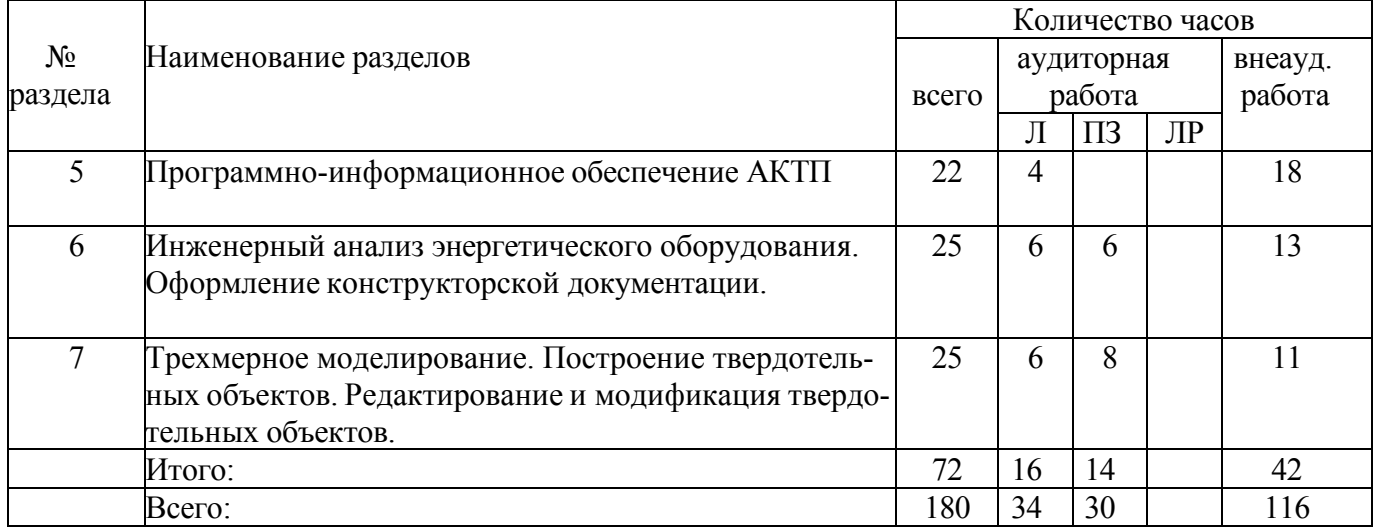

#### **4.2 Содержание разделов дисциплины**

#### **№ 1. Введение. Понятие о системе автоматического проектирования. Жизненный цикл наукоемких объектов и автоматизация его этапов.**

Информация об изделии и процессы жизненного цикла изделия. Термины и определения системы автоматического проектирования в теплоэнергетике. Проектирование и конструирование. Особенности этапа конструирования. Этапы проектирования.

#### **№ 2. Структура АКТП.**

Структура, виды обеспечения, принципы организации и требования, предъявляемые к современным АКТП

#### **№ 3. Инструментальные системы геометрического моделирования технических объектов. Интерфейс программы AutoCad Electrical.**

Освоение интерфейса системы AutoCad Electrical , настроек графического редактора, команд вычерчивания графических примитивов и выполнения надписей на чертежах. Изучение геометрических построений и команд автоматизированного нанесения размеров

#### **№ 4. Основные понятия о способах формирования изображения. Настройка параметров AutoCad Electrical**

Виды компьютерной графики. Макет чертежа. Стратегические особенности макета. Настройка параметров страницы. Вывод на печать

**№ 5. Программно-информационное обеспечение АКТП**

Параметрическое моделирование. История конструирования изделия. Структура программно-информационного обеспечения.

#### **№ 6. Инженерный анализ энергетического оборудования. Оформление конструкторской документации. Информационное обеспечение АКТП.**

Программные системы проектирования. Универсальные программы анализа.

Специализированные программы анализа. Программы анализа систем управления. Оформление конструкторской документации.

**№ 7. Трехмерное моделирование. Построение твердотельных объектов. Редактирование и модификация твердотельных объектов.**

По заданной изометрической проекции детали создать ее твердотельную модель.

Полученную модель применить для получения 8объектов чертежа, включающего необходимые изображения: виды, разрезы, сечения.

#### **4.3 Практические занятия (семинары)**

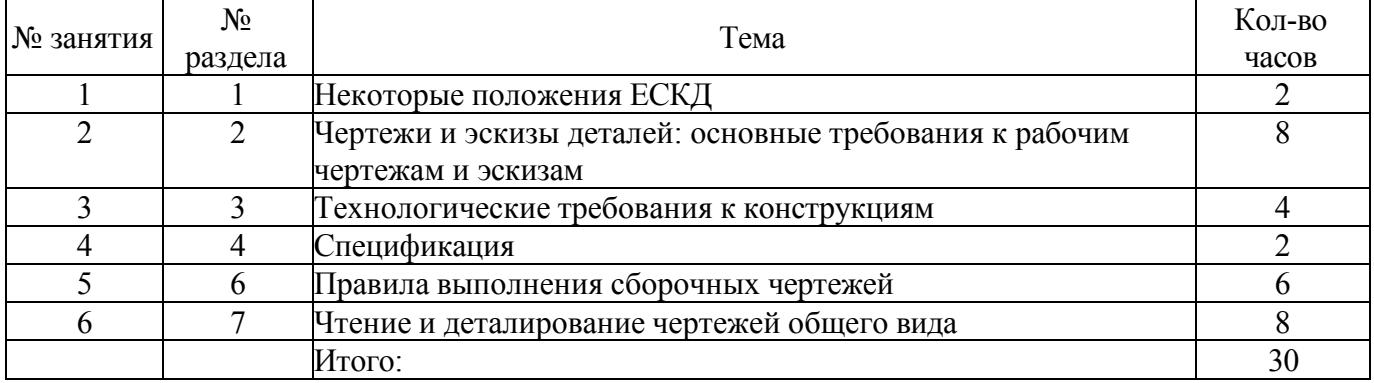

#### **5 Учебно-методическое обеспечение дисциплины**

#### **5.1 Основная литература**

1 Жигалова, Е. Ф. Автоматизация конструкторского и технологического проектирования : учебное пособие / Е. Ф. Жигалова ; Томский Государственный университет систем управления и радиоэлектроники (ТУСУР). – Томск : ТУСУР, 2016. – 201 с. : ил.,табл., схем. – Режим доступа: https://biblioclub.ru/index.php?page=book&id=480810.

2 Бородин, И. Ф. Автоматизация технологических процессов и системы автоматического управления : учебник для вузов / И. Ф. Бородин, С. А. Андреев. — 2-е изд., испр. и доп. — Москва : Издательство Юрайт, 2023. — 386 с. — (Высшее образование). — ISBN 978-5-534-07895-4. — Режим доступа: https://urait.ru/bcode/513977.

#### **5.2 Дополнительная литература**

1 Колошкина, И. Е. Автоматизация проектирования технологической документации : учебник и практикум для вузов / И. Е. Колошкина. — Москва : Издательство Юрайт, 2023. — 371 с. — (Высшее образование). — ISBN 978-5-534-14010-1. — Режим доступа: https://urait.ru/bcode/519636.

2 Проектирование сложных систем управления : учебное пособие / Д. О. Глухов, Н. В. Белова, Б. Ф. Лаврентьев, И. В. Рябов ; Поволжский государственный технологический университет. – Йошкар-Ола : Поволжский государственный технологический университет, 2015. – 100 с. : схем., табл. – ISBN 978-5-8158-1607-7. – Режим доступа: https://biblioclub.ru/index.php?page=book&id=459478.

#### **5.3 Периодические издания**

1. Автоматизация в промышленности: журнал. – М.:ИнфоАвтоматизация.

### **5.4 Интернет-ресурсы**

https:/[/www.coursera.org/](http://www.coursera.org/) - «Coursera»; каталог курсов «Энергетика: производство, распределе- ние и безопасность»

https://openedu.ru/course/ - «Открытое образование», каталог курсов, МООК: «Системы авто- матизированного проектирования аддитивных технологий»;

https:[//www.edx.org/](http://www.edx.org/) - «EdX»; Introduction to Engineering and Design

#### **5.5 Программное обеспечение, профессиональные базы данных и информационные справочные системы**

− Операционная система РЕД ОС

- − Пакет офисных приложений LibreOffice (Writer, Calc, Impress, Math, Draw, Base)
- − 7zip архиватор: P7Zip
- − Веб-браузер с поддержкой ГОСТовского шифрования для работы с ГИС (госИС):

#### Chromium

− Программа для создания и обработки растровой графики с частичной поддержкой работы с векторной графикой: GIMP

− САПР КОМПАС-3D

− Простой редактор файлов PDF: PDFedit

− <https://yandex.ru/> - бесплатный российский Интернет обозреватель Яндекс. Браузер

− <http://aist.osu.ru/> АИССТ ОГУ - автоматизированная интерактивная система сетевого тестирования ОГУ

#### **6 Материально-техническое обеспечение дисциплины**

Лекционные и практические занятия проводятся в учебных аудиториях.

Аудитории оснащены комплектами ученической мебели, техническими средствами обучения, служащими для представления учебной информации большой аудитории.

Помещение для самостоятельной работы обучающихся оснащены компьютерной техникой, подключенной к сети "Интернет", и обеспечением доступа в электронную информационнообразовательную среду филиала и ОГУ.

#### **К рабочей программе прилагаются:**

- Фонд оценочных средств для проведения промежуточной аттестации обучающихся по дисциплине;
- Методические указания для обучающихся по освоению дисциплины

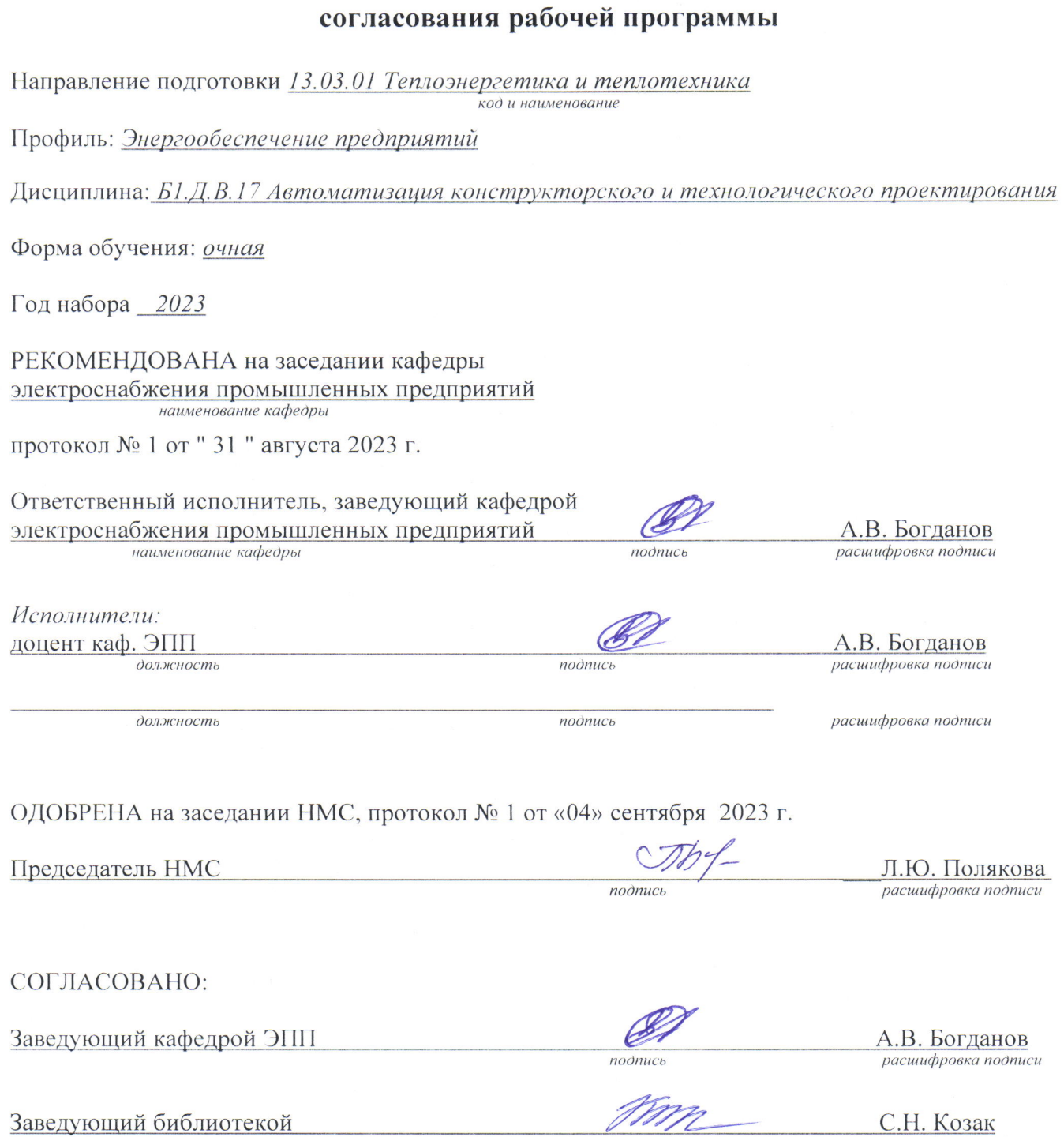

ЛИСТ

подпись

 $C.H. K$ 03 $a$ K $\mu$ асшифровка подписи